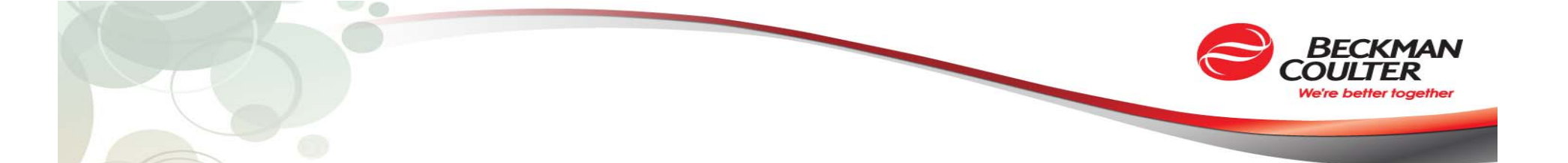

#### An Elegantly Simple Design Pattern for Building Multi GPU Applications

Robert Zigon Sr Staff Research Engineer Beckman Coulter

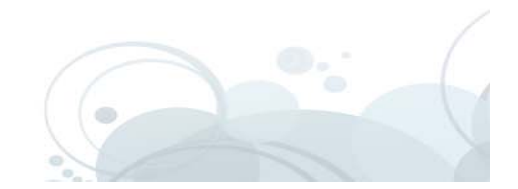

## **Outline**

- Background
- Tightly Coupled approach
- Loosely Coupled approach
- Development environment
- Results

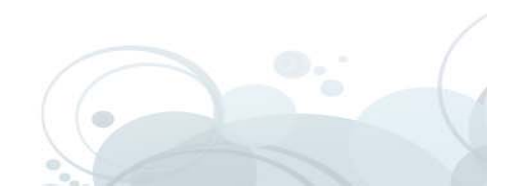

#### **Background**

- 1 app + 1 GPU = Simple
- 2, 3, or 4 GPU's and it gets harder!
- How do you build an app around
	- $\checkmark$  5 GPUs?
	- $\checkmark$  10 GPU's?
	- $\sqrt{20}$  GPU's?

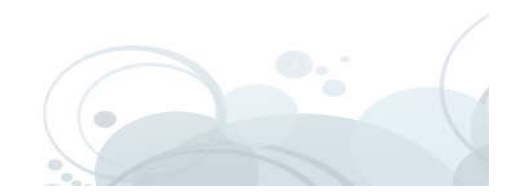

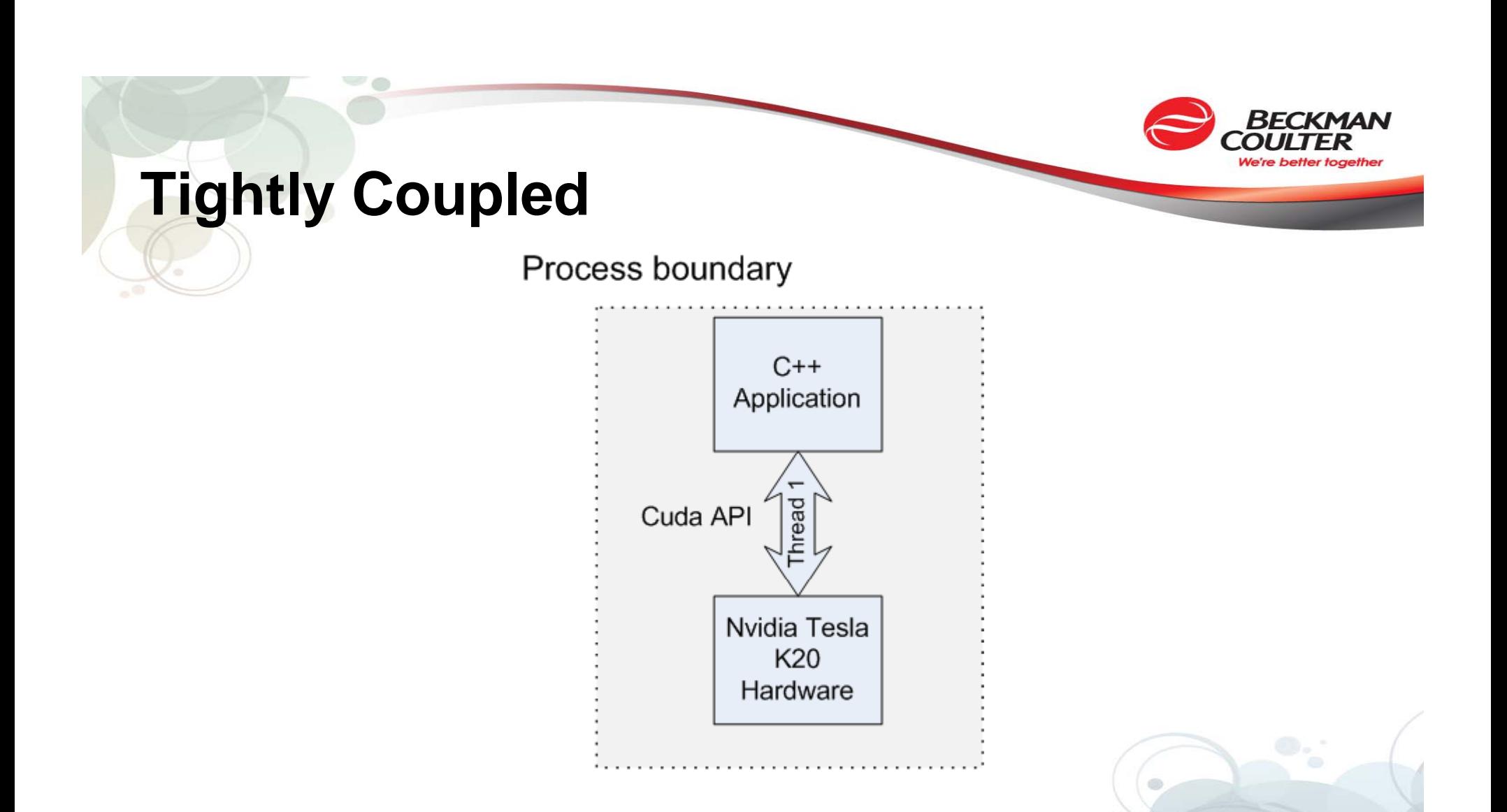

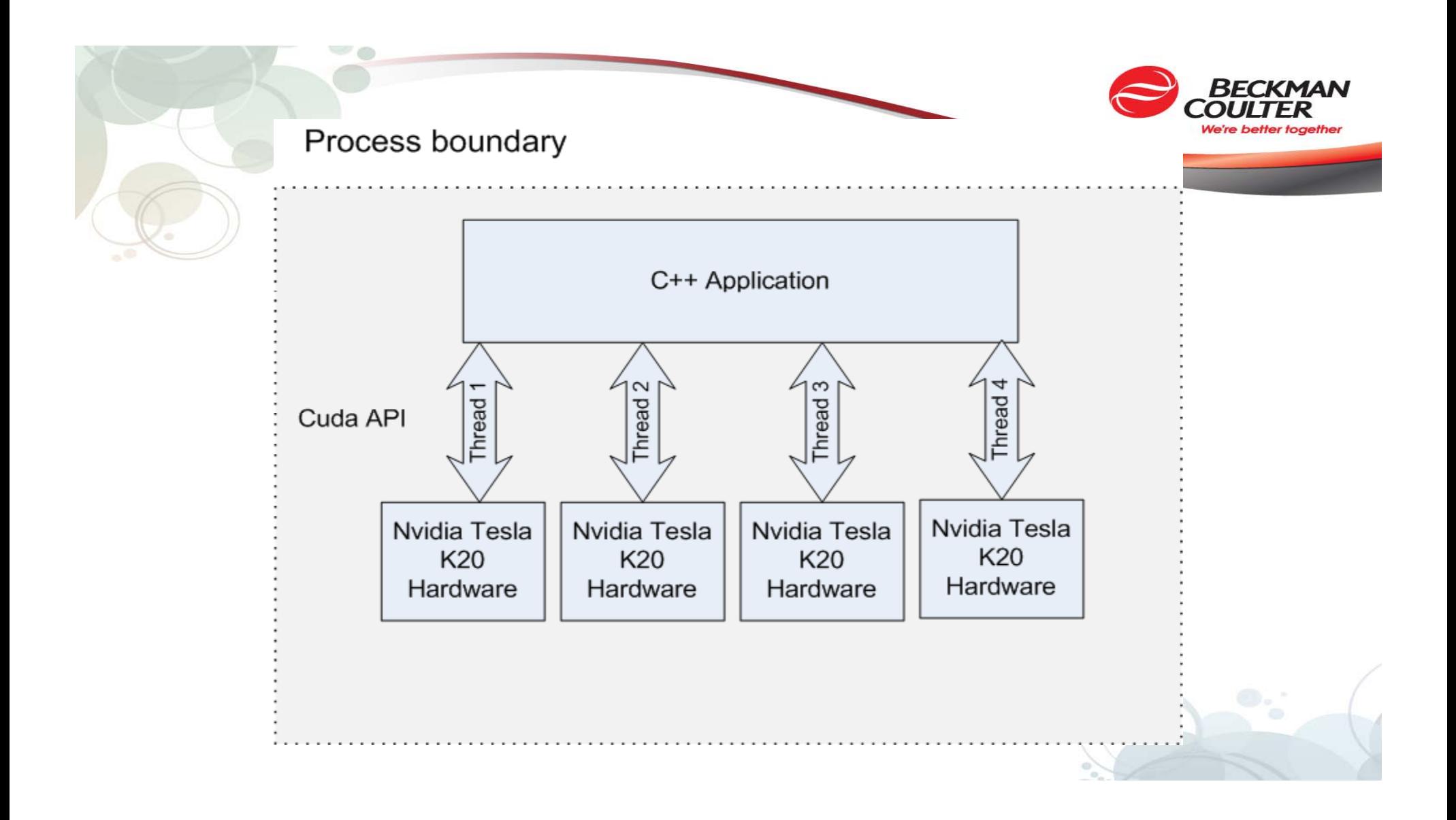

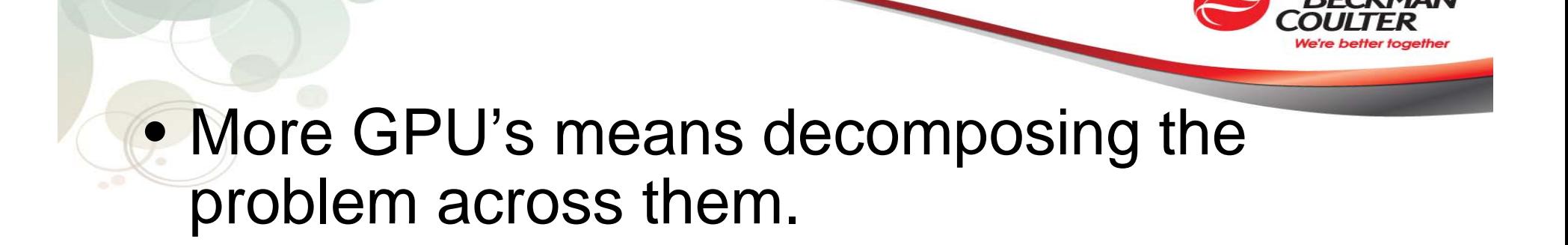

- We wanted the illusion of 1 GPU per client.
- Time division multiplexing

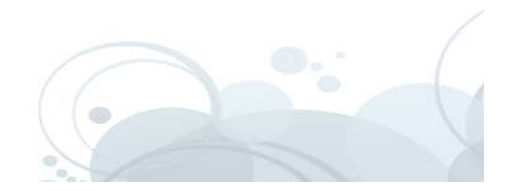

#### **Our approach : redis io .io**

 $\bullet$ 

... is an open source, multi-threaded, key-value store.

• It is often referred to as a data structure server for stacks and queues.

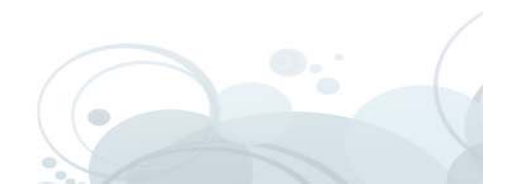

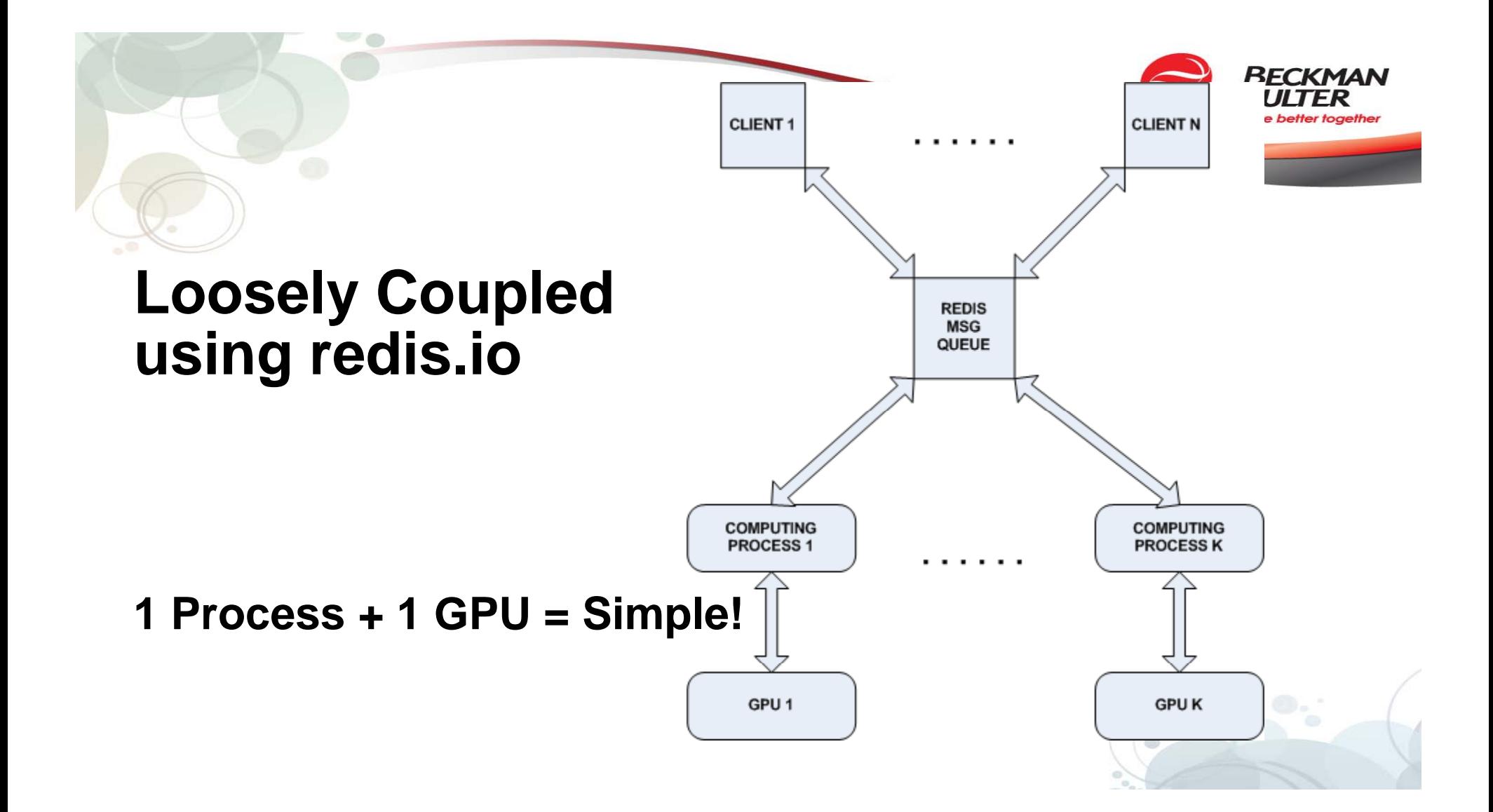

## **Client UI**

w o

Moving a slider causes compu te requests to be issued at interactive rates.

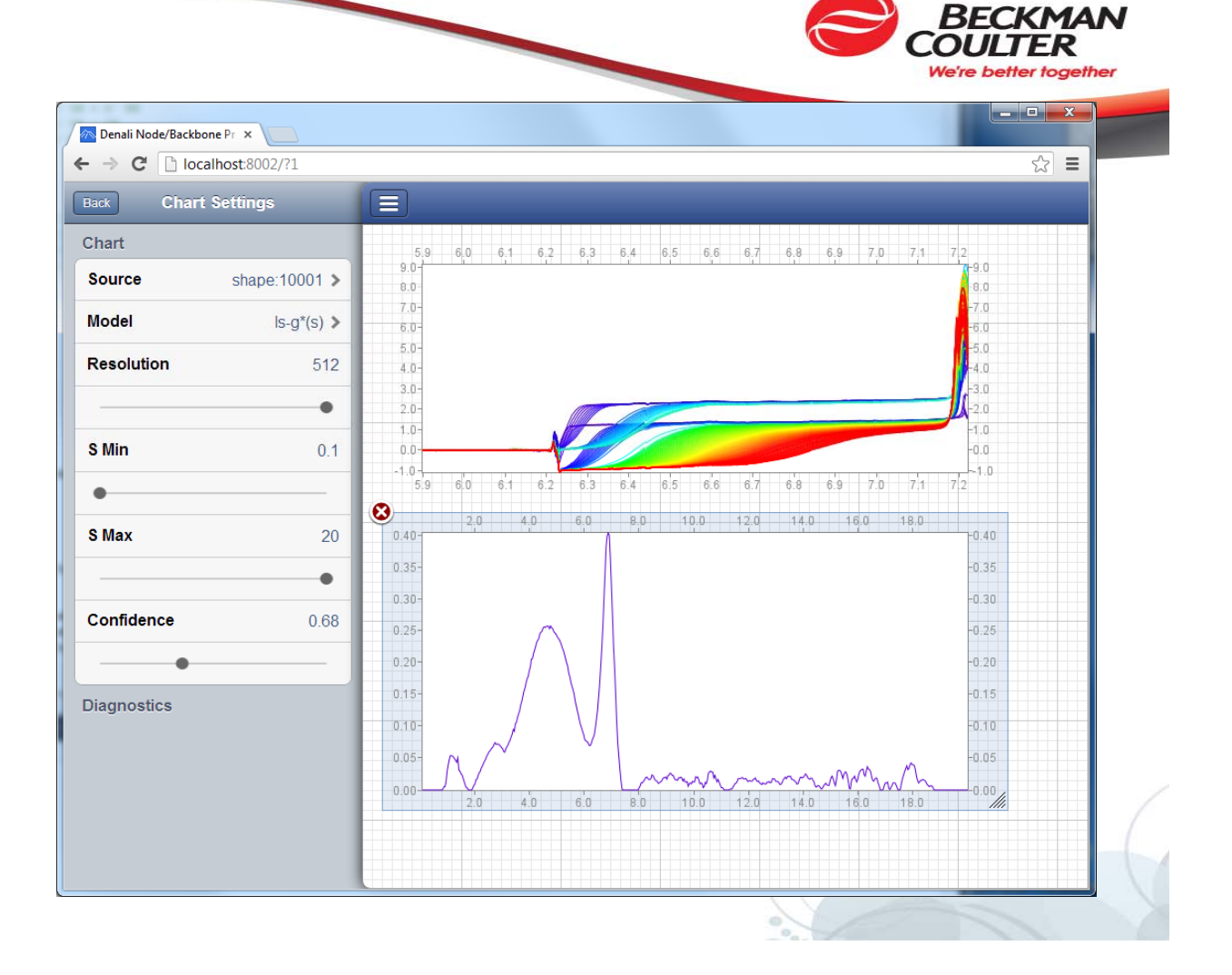

#### **Development**

- Used JSON for messages
- Reading, writing and parsing is simple.
- Redis has tools to snoop traffic

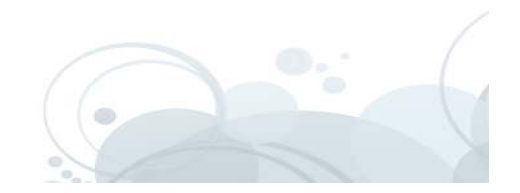

```
We're bett
A process reading the compute queue
```

```
while (true)
```
**{**

**}**

```
// Issue a BLPOP (blocking list pop), parse the command and
```

```
// execute it.
```

```
redisReply *reply;  
reply = (redisReply *)redisCommand(rc, "blpop queue:compute 0", "");
```

```
if(reply == 0) break; // Exit if the reply is null
```

```
Command.Parse(reply->element[1]->str);
```
**pEngine ->Execute(Command, ComputeRoot, >Execute(Command, CatalogRoot, HT);**

```
freeReplyObject(reply);
```
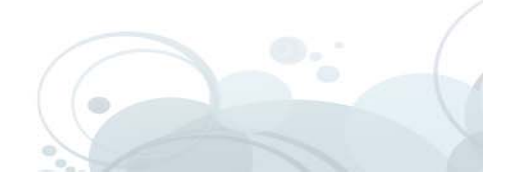

#### **Redis-client app for generating traffic client**

 $\begin{array}{c|c|c|c|c} \hline \multicolumn{3}{c|}{\mathbf{0}} & \multicolumn{3}{c|}{\mathbf{0}} \end{array}$  $\mathbf{x}$ C:\Projects\Denali\Source\bin\redis-cli.exe redis 127.0.0.1:6379> set fookey "the fookey message" ОK redis 127.0.0.1:6379> get fookey<br>"the fookey message"<br>redis 127.0.0.1:6379> \_ Ш

BECKMAN

We're better together

#### **Redis-client app for sniffing traffic client**

 $\begin{array}{c|c|c|c} \hline \multicolumn{1}{c|}{\textbf{0}} & \multicolumn{1}{c|}{\textbf{0}} \end{array}$  $\mathbf{x}$ C:\Projects\Denali\Source\bin\redis-cli.exe redis 127.0.0.1:6379> set fookey "the fookey message" ЮK redis 127.0.0.1:6379> get fookey<br>"the fookey message"<br>redis 127.0.0.1:6379> monitor OК -1010321090.865164 "monitor" W.

BFCKMAN

We're better together

#### **BECKMAN** We're better together

 $\overline{\phantom{a}}$   $\overline{\phantom{a}}$ 

 $\mathbf{x}$ 

### **Redis-client app for sniffing traffic client**

#### C:\Projects\Denali\Source\bin\redis-cli.exe

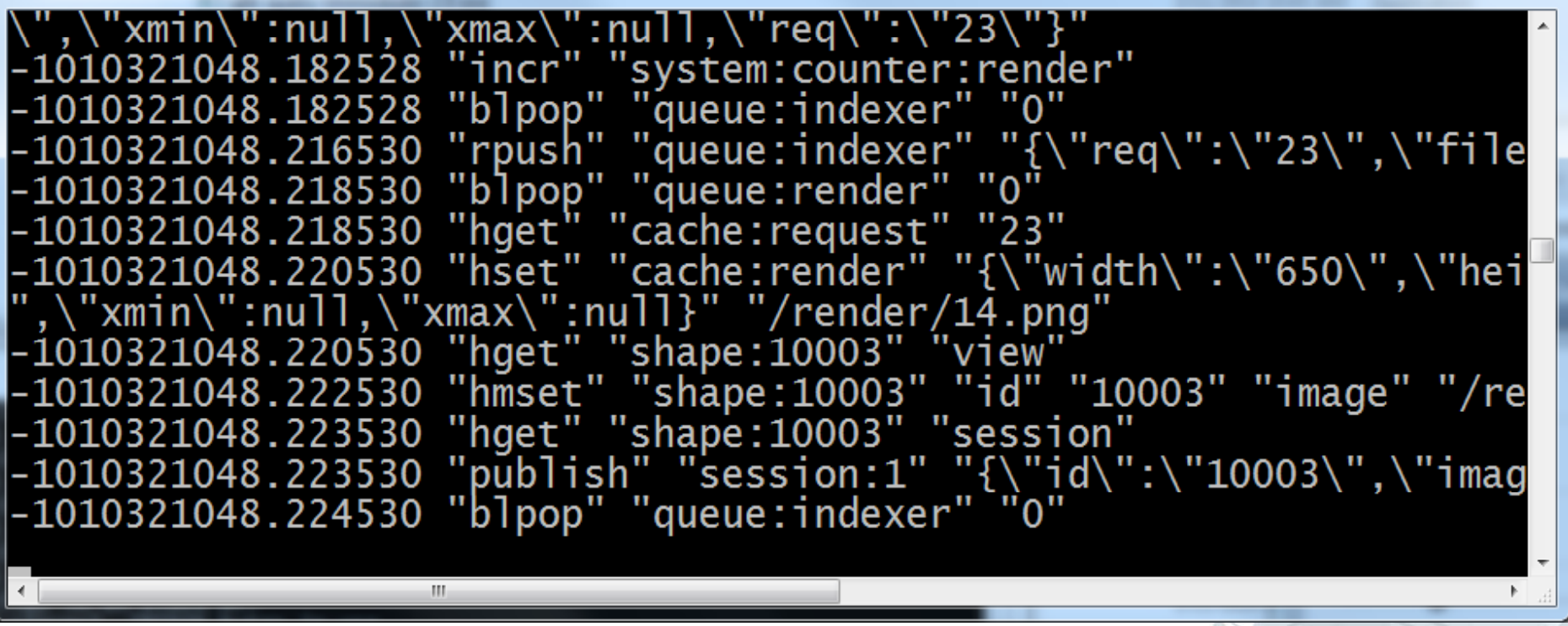

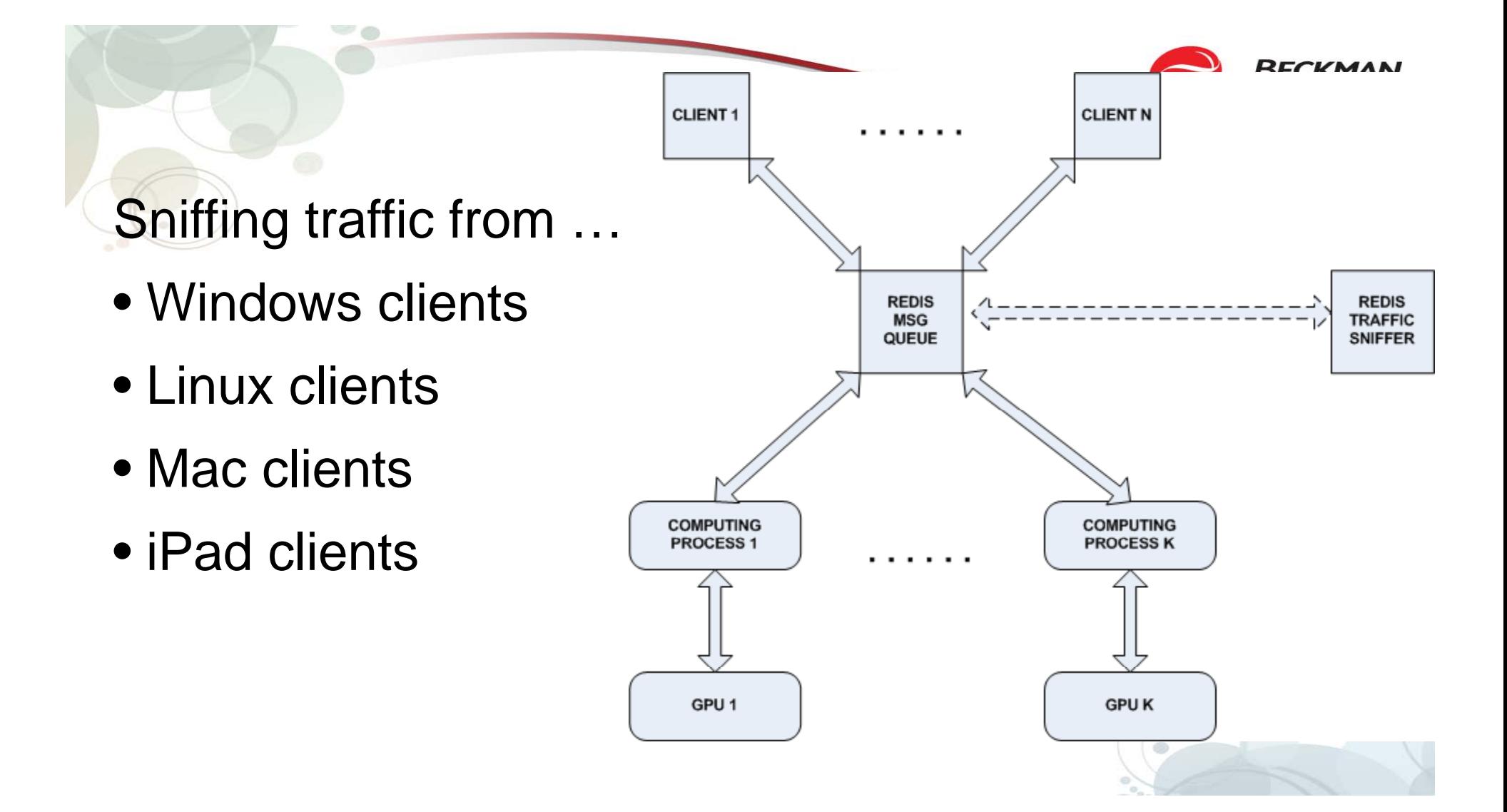

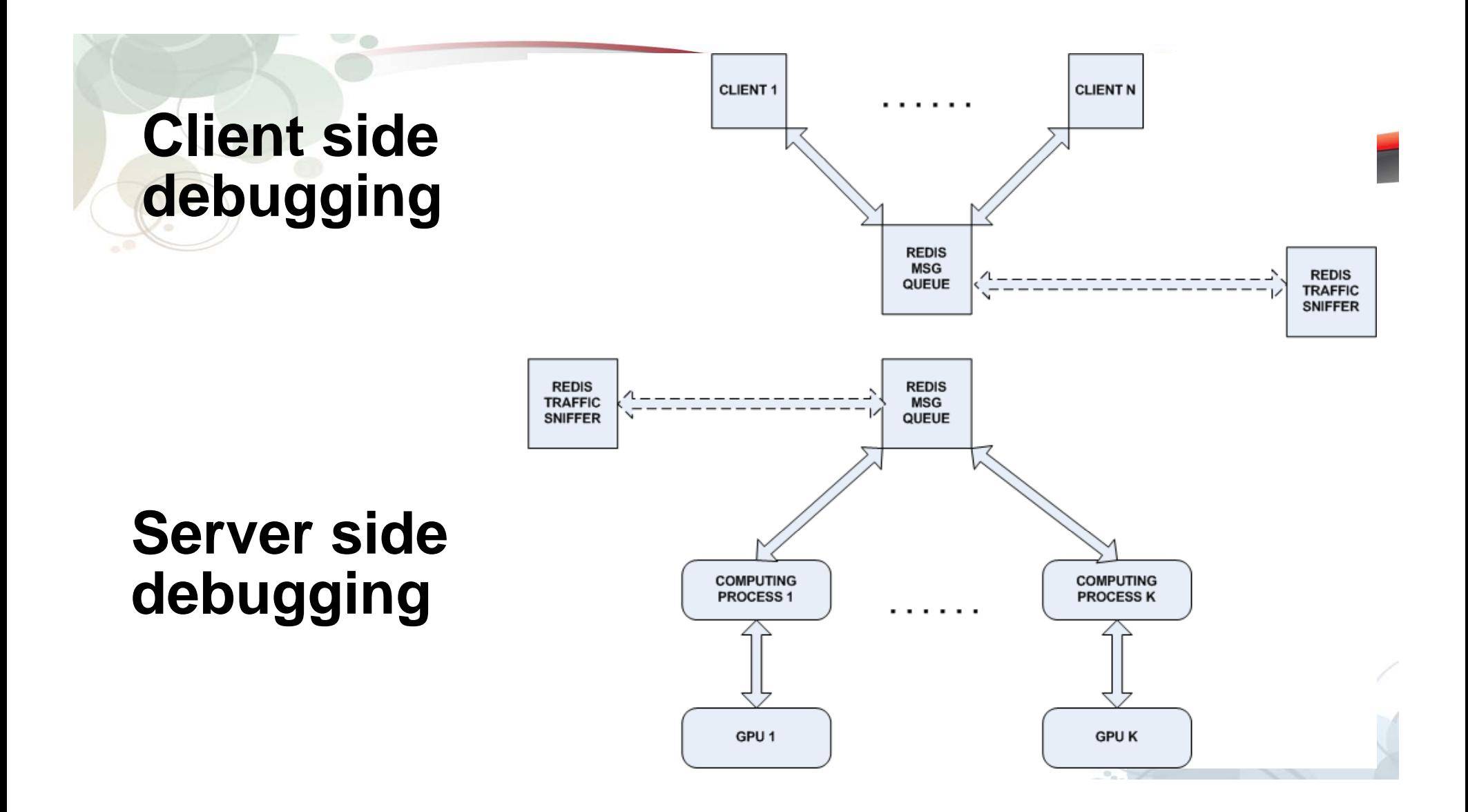

# **Results**

- $\bullet$  Easy to interface with C, C++ or Javascript
- Easy to debug
- Easy to build on a desktop
- Scalable .. Just add Amazon GPU's
- $\bullet$  Easy to deploy to the cloud

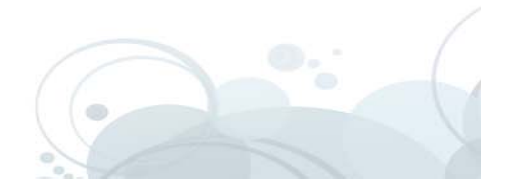

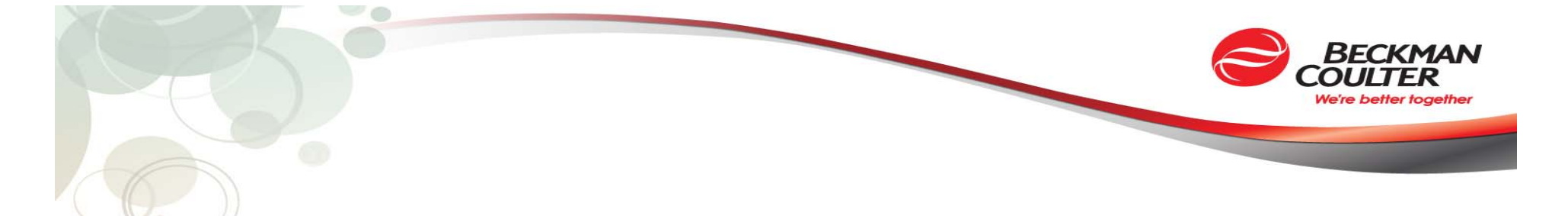

#### **Questions?**

#### **robert zigon@beckman com robert.zigon@beckman.com**

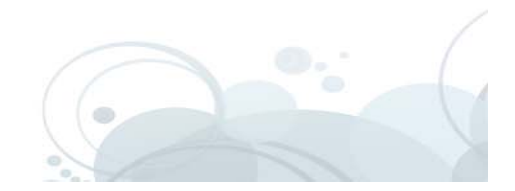